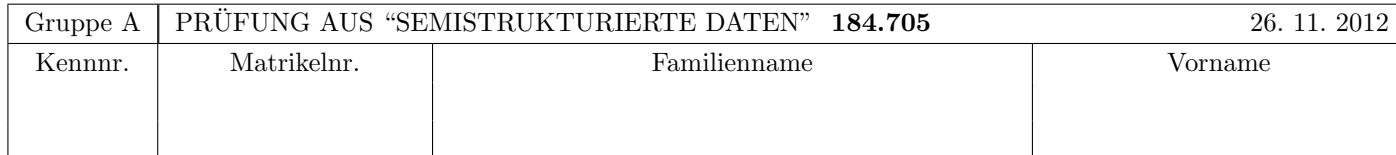

Arbeitszeit: 100 Minuten. Aufgaben sind auf den Angabeblättern zu lösen; Zusatzblätter werden nicht gewertet. Bitte tragen Sie Namen, Studienkennzahl und Matrikelnummer ein. Halten Sie Ihren Studentenausweis bereit.

### $\mathbf{A}$ ufgabe 1:  $(9)$

Betrachten Sie die folgende xml-Schema Datei test.xsd:

```
<?xml version="1.0"?>
<xsd:schema xmlns:xsd="http://www.w3.org/2001/XMLSchema">
  <xsd:element name="a" type="atype"/>
  <xsd:complexType name="atype">
       <xsd:all>
```

```
<xsd:element name="b" type="xsd:int"/>
        <xsd:element name="a" minOccurs="0" maxOccurs="1" type="atype"/>
        <xsd:element name="c" minOccurs="0" maxOccurs="1" type="xsd:int"/>
     \langle xsd:all\rangle</xsd:complexType>
```
</xsd:schema>

Betrachten Sie weiters die sechs verschiedenen xml-Dateien, die unten angefuhrt sind. ¨

Sie können davon ausgehen, dass alle folgenden XML-Dateien wohlgeformt sind. Es geht also lediglich darum, ihre Gültigkeit bezüglich test.xsd zu entscheiden.

Kreuzen Sie an, welche der folgenden XML-Dateien gültig bezüglich test.xsd sind.

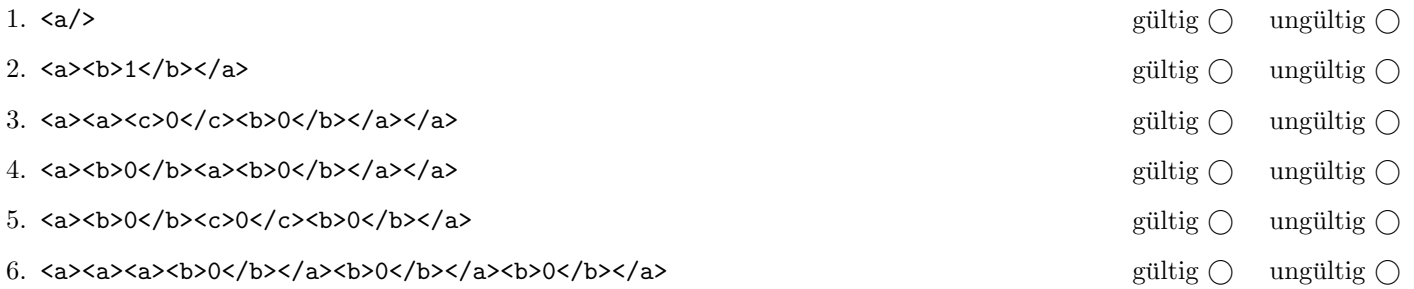

(Pro korrekter Antwort 1.5 Punkte, pro inkorrekter Antwort -1.5 Punkte, pro nicht beantworteter Frage 0 Punkte, für die gesamte Aufgabe mindestens 0 Punkte)

# Aufgabe 2:  $(12)$

Kreuzen Sie an, ob die folgenden Aussagen wahr oder falsch sind.

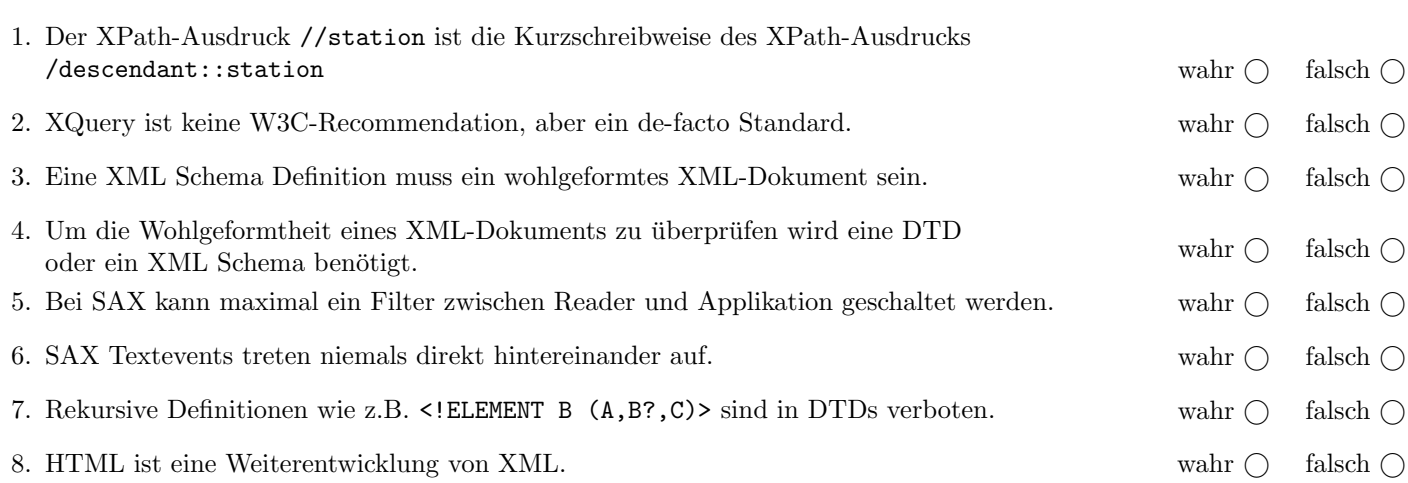

(Pro korrekter Antwort 1.5 Punkte, pro inkorrekter Antwort -1.5 Punkte, pro nicht beantworteter Frage 0 Punkte, für die gesamte Aufgabe mindestens 0 Punkte)

## $\bf{Augabe\ 3:} \quad \tag{12}$

Vervollständigen Sie das DTD Dokument ubahn.dtd, sodass XML-Dokumente in der Gestalt von ubahn.xml (siehe Anhang) bezüglich dieser DTD gültig sind. Berücksichtigen Sie beim Erstellen der DTD folgende Punkte:

- Das Element ubahn ist das Wurzelelement und besteht aus mindestens einem linie-Element gefolgt von genau einem stationen-Element.
- Das Element linie besteht aus mindestens zwei haltestelle-Elementen; diese sollen leer sein.
- Das Element stationen besteht aus station-Elementen welche zu jeder Station sehenswürdigkeit-Elemente auflisten (bestimmen Sie selbst die Häufigkeiten entsprechend dem ubahn.xml Dokument im Anhang). sehenswürdigkeit-Elemente haben gemischten Inhalt und können ihrerseits leere Elemente der Form ulinie und slinie enthalten.
- Spezifizieren Sie die Attribute der angegebenen Elemente gemäß dem ubahn. xml file und wählen Sie selbst sinnvolle Typen aus. Das name-Attribut des linie-Elements und das kürzel-Attribut des station-Elements sind außerdem als Primärschlüssel zu deklarieren. Versuchen Sie die entsprechenden Fremdschlüssel zu finden und in der DTD abzubilden.

Datei ubahn.dtd:

## Aufgabe 4: (6)

Stellen Sie sich vor, Sie definieren eine XML-Schema Datei für Dokumente in der Gestalt von ubahn.xml. Welche Aussagen wurden auf ein solches XML-Schema, bzw. allgemein zum Thema XML-Schema, zutreffen: ¨

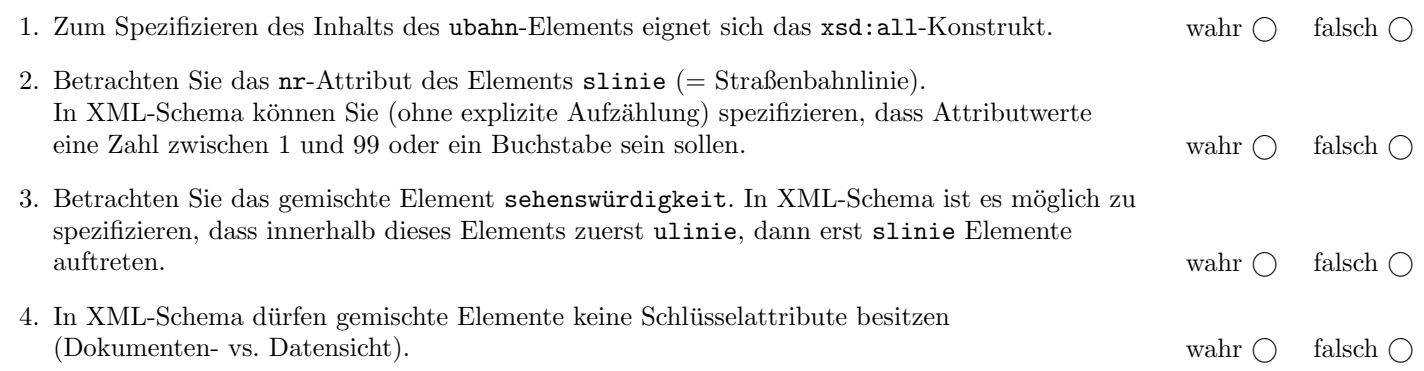

(Pro korrekter Antwort 1.5 Punkte, pro inkorrekter Antwort -1.5 Punkte, pro nicht beantworteter Frage 0 Punkte, für die gesamte Aufgabe mindestens 0 Punkte)

#### Aufgabe 5: (10)

Betrachten Sie die folgenden XPath-Abfragen angewandt auf das Dokument ubahn.xml (siehe Anhang).

- Falls der angegebene XPath Ausdruck keine Knoten selektiert, notieren Sie im entsprechenden Feld "leere Ausgabe".
- Falls als Ergebnis station oder haltestelle Elemente selektiert werden, geben Sie jeweils das Attribut kürzel an.
- Falls als Ergebnis mehrere Elemente selektiert werden, trennen Sie die jeweiligen Ausgaben durch Leerzeichen.
- Falls als Ergebnis eine Zahl ausgegeben wird, geben Sie diese an.

Betrachten Sie dazu folgendes Beispiel:

//station

KP SZ VT LA SR HZ SP PR

Geben Sie nun die entsprechende Ausgaben der folgenden XPath-Abfragen an.

### //station[sehenswürdigkeit]

//station[sehenswürdigkeit[\*]]

count(//haltestelle/@kürzel)

//haltestelle[../@name='U3']

//station[@kürzel=//linie[@name='U1']/haltestelle/@kürzel] [@kürzel=//linie[@name='U2']/haltestelle/@kürzel]

## Aufgabe 6: (8)

Betrachten Sie folgende-XQuery Abfrage ubahn.xq:

```
for $l in //linie
let h := 1/*/@kürzelorder by $l/@name descending
return element{string($l/@name)} {
   count(//station[@kürzel=$h]/*)
}
```
Geben Sie nun die Ausgabe von ubahn.xq angewandt auf ubahn.xml an.

Die exakte Behandlung von Whitespaces ist für dieses Beispiel nicht relevant.

Erstellen Sie ein XSLT-Stylesheet ubahn.xsl, das angewandt auf Dokumente der Gestalt ubahn.xml zu jeder Station die U-Bahn Linien anführt, die dort ihre Haltestellen haben. Für das Dokument ubahn.xml soll folgende Ausgabe erzeugt werden:

#### <umsteigemöglichkeiten>

```
<station name="Karlsplatz" linien="U1 U2 U4"/>
 <station name="Stephansplatz" linien="U1 U3"/>
 <station name="Volkstheater" linien="U2 U3"/>
 <station name="Landstraße" linien="U3 U4"/>
 <station name="Schottenring" linien="U2 U4"/>
 <station name="Herrengasse" linien="U3"/>
 <station name="Schwedenplatz" linien="U1 U4"/>
  <station name="Praterstern" linien="U1 U2"/>
</umsteigemöglichkeiten>
```
Um aus einer Sequenz von Strings doppelte Vorkommen herauszufiltern, ist die XPath 2.0 Funktion distinct-values hilfreich!

Vervollständigen Sie hier das XSLT-Stylesheet ubahn.xsl. Die Verwendung von Kontrollstrukturen wie xsl:for-each ist für die Lösung grundsätzlich erlaubt, aber nicht erforderlich! Sie brauchen sich nicht um Whitespaces etc. zu kümmern.

```
Datei ubahn.xsl:
<xsl:stylesheet version="2.0" xmlns:xsl="http://www.w3.org/1999/XSL/Transform">
  <xsl:template match="/">
  </xsl:template>
  <xsl:template match="station">
  </xsl:template>
</xsl:stylesheet>
```
Vervollständigen Sie den folgenden SAX-Handler, der angewandt auf Dokumente der Gestalt ubahn.xml zu jeder U-Bahn Linie die entsprechenden Stationsnamen ausgibt. Die Reihenfolge der Stationsnamen in der Ausgabe soll der Reihenfolge der haltestelle Elemente entsprechen. Die Ausgabe soll in die Java-Standardausgabe erfolgen. Für das Dokument ubahn.xml soll folgende Ausgabe erzeugt werden:

U1: Karlsplatz Stephansplatz Schwedenplatz Praterstern U2: Karlsplatz Volkstheater Schottenring Praterstern U3: Landstraße Stephansplatz Herrengasse Volkstheater U4: Karlsplatz Landstraße Schwedenplatz Schottenring

```
public class UbahnHandler extends DefaultHandler {
 Map<String,List<String>> linieHaltestellen = new HashMap<String,List<String>>();
 Map<String,String> stationsNamen = new HashMap<String,String>();
  //Hier wird vermutlich zumindest noch eine weitere Variable benötigt!
 public void startElement(String uri, String localName, String qName,
      Attributes atts) throws SAXException {
 }
 public void endDocument() throws SAXException {
 }
}
```
#### Sie können diese Seite abtrennen!

```
Datei ubahn.xml:
<ubahn>
  <linie name="U1">
    <haltestelle kürzel="KP"/>
    <haltestelle kürzel="SZ"/>
    <haltestelle kürzel="SP"/>
    <haltestelle kürzel="PR"/>
  </linie>
  <linie name="U2">
    <haltestelle kürzel="KP"/>
    <haltestelle kürzel="VT"/>
    <haltestelle kürzel="SR"/>
    <haltestelle kürzel="PR"/>
  </linie>
  <linie name="U3">
    <haltestelle kürzel="LA"/>
    <haltestelle kürzel="SZ"/>
    <haltestelle kürzel="HZ"/>
    <haltestelle kürzel="VT"/>
  </linie>
  <linie name="U4">
    <haltestelle kürzel="KP"/>
    <haltestelle kürzel="LA"/>
    <haltestelle kürzel="SP"/>
    <haltestelle kürzel="SR"/>
  </linie>
  <stationen>
    <station kürzel="KP" name="Karlsplatz">
      <sehensw¨urdigkeit name="Karlskirche"/>
      <sehensw¨urdigkeit name="Staatsoper"/>
      <sehenswürdigkeit name="TU Wien ;)"/>
    </station>
    <station kürzel="SZ" name="Stephansplatz">
      <sehenswürdigkeit name="Stephansdom">
        Direkt an den U-Bahnlinien <ulinie nr="U1"/> und <ulinie nr="U3"/> gelegen.
      </sehenswürdigkeit>
    </station>
    <station kürzel="VT" name="Volkstheater">
      <sehenswürdigkeit name="Museumsquartier">
        Auch von der Station "Museumsquartier" der Linie <ulinie nr="U2"/> leicht zu erreichen,
        oder mit den Straßenbahnlinien <slinie nr="1"/>, <slinie nr="2"/> oder <slinie nr="D"/>.
      </sehenswürdigkeit>
      <sehensw¨urdigkeit name="Naturhistorisches Museum"/>
      <sehensw¨urdigkeit name="Kunsthistorisches Museum"/>
    </station>
    <station kürzel="LA" name="Landstraße"/>
    <station kürzel="SR" name="Schottenring"/>
    <station kürzel="HZ" name="Herrengasse"/>
    <station k¨urzel="SP" name="Schwedenplatz"/>
    <station kürzel="PR" name="Praterstern">
      <sehenswürdigkeit name="Riesenrad"/>
    </station>
  </stationen>
```

```
</ubahn>
```